# Module 15: Import Manager Assistant

#### Overview

Import Manager Assistant is an easy way to get information about the current state of files processing as they move through an import manager instance. It is available via the MPOG Application Suite. Note: Site technical teams supporting the MPOG project will want to download the application suite to access Import Manager Assistant. See Module 1: Downloading and Accessing the MPOG Application Suite to install the application.

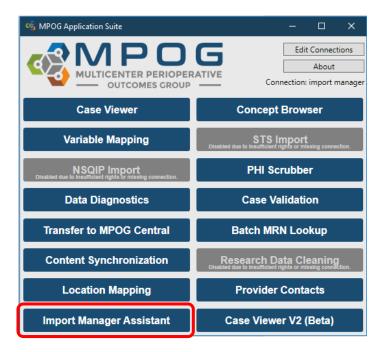

Within Import Manager Assistant you will find five tabs:

- 1. Log Viewer: This tab displays the various import manager logs and the handoff queue.
- 2. *Overview*: This tab contains a color-coded grid representing the current status of import manager.
- 3. *Check File Columns*: This tab enables the user to see which rows in an imported file have the incorrect number of columns.
- 4. *Parse File Data*: This tab enables the user to view the contents of an imported file.
- 5. *Handoff Settings*: This tab contains the current settings for handoff for this instance.

# First tab: Log Viewer

The Log Viewer tab displays the import, consume, and handoff logs as well as the handoff queue.

| Log Viewer        | Module All   |             | v                                                                                                    | Target Date Range    | Select a date 15 to Se    | elect a date 15  | Had Er  | rror 🗸 Yes 🗸 No      | Executi | on Date Range     | Select a date 15 | to Select a date 15 |  |
|-------------------|--------------|-------------|----------------------------------------------------------------------------------------------------|----------------------|---------------------------|------------------|---------|----------------------|---------|-------------------|------------------|---------------------|--|
| Overview          | Import Log   | Consume Log | Handoff Log                                                                                                    | Handoff Queue        |                           |                  |         |                      |         |                   |                  |                     |  |
|                   | Log Entry ID | Instance    | File Name                                                                                                    |                      |                           | Start            |         | End                  | Error   | File Size (Bytes) | Is MultiDate     |                     |  |
| heck File Columns | 5347         | MPOG_MAS    | StaffTracking_V                                                                                                    | 1_Centricity_201903  | 30_20190628.csv           | 6/28/2019 8:1    | 2:23 AM | 6/28/2019 8:12:23 AM | (none)  | 15,93             | False            |                     |  |
|                   | 5346         | MPOG_MAS    | StaffTracking_V                                                                                                    | 1_Centricity_201806  | 28_20190628.csv           | 6/28/2019 8:1    | 2:23 AM | 6/28/2019 8:12:23 AM | (none)  | 148,295           | False            |                     |  |
| Parse File Data   | 5345         | MPOG_MAS    | Procedures_V1                                                                                                    | Centricity_20190330  | _20190628.csv             | 6/28/2019 8:1    | 2:22 AM | 6/28/2019 8:12:23 AM | (none)  | 2,133,918         | 8 False          |                     |  |
| Turse The Data    | 5344         | MPOG_MAS    | Procedures_V1                                                                                                    | Centricity_2018062   | 8_20190628.csv            | 6/28/2019 8:1    | 2:22 AM | 6/28/2019 8:12:22 AM | (none)  | 20,408,486        | False            |                     |  |
|                   | 5343         | MPOG_MAS    | PeriopObservat                                                                                                    | ions_V1_Centricity_2 | 20190330_20190628.csv     | 6/28/2019 8:1    | 2:20 AM | 6/28/2019 8:12:22 AM | (none)  | 15,468,414        | False            |                     |  |
| Handoff Settings  | 5342         | MPOG_MAS    | Diagnoses_V1_                                                                                                    | Centricity_20180628  | 20190628.csv              | 6/28/2019 8:1    | 2:18 AM | 6/28/2019 8:12:20 AM | (none)  | 13,184,377        | False            |                     |  |
|                   | 5341         | MPOG_MAS    | CaseCrosswalk                                                                                                    | V1_Centricity_20180  | 0628_20190628.csv         | 6/28/2019 8:1    | 2:18 AM | 6/28/2019 8:12:18 AM | (none)  | 23,574            | True             |                     |  |
|                   | 5340         |             |                                                                                                    | 1_Centricity_201906  |                           | 6/28/2019 7:4    | 3:02 AM | 6/28/2019 7:43:02 AM | (none)  | 164,65            | False            |                     |  |
|                   | 5339         | MPOG_MAS    | StaffTracking_V                                                                                                    | 1_Centricity_201905  | 29_20190628.csv           | 6/28/2019 7:4    | 3:02 AM | 6/28/2019 7:43:02 AM | (none)  | 167,896           | False            |                     |  |
|                   | 5338         | MPOG MAS    | Procedures V1                                                                                                    | Centricity 2019052   | 9 20190628.csv            | 6/28/2019 7:4    | 3:01 AM | 6/28/2019 7:43:02 AM | (none)  | 6,229,000         | ) False          |                     |  |
|                   | 5337         | MPOG MAS    | PeriopObservat                                                                                                    | ions V1 Centricity 2 | 20190624 20190628.csv     | 6/28/2019 7:4    | 2:48 AM | 6/28/2019 7:43:01 AM | (none)  | 152,546,702       | False            |                     |  |
|                   | 5336         | MPOG_MAS    | PeriopObservat                                                                                                    | ions_V1_Centricity_2 | 20190529_20190628.csv     | 6/28/2019 7:4    | 2:36 AM | 6/28/2019 7:42:48 AM | (none)  | 156,707,580       | ) False          |                     |  |
|                   | 5335         | MPOG_MAS    | PeriopObservat                                                                                                    | ions_V1_Centricity_2 | 20180628_20190628.csv     | 6/28/2019 7:4    | 2:36 AM | 6/28/2019 7:42:36 AM | (none)  | (                 | False            |                     |  |
|                   | 5334         | MPOG MAS    | PeriopObservat                                                                                                    | ionDetails V1 Centr  | icity 20190529 20190628.c | sv 6/28/2019 7:4 | 2:36 AM | 6/28/2019 7:42:36 AM | (none)  | 1,254,687         | False            |                     |  |
|                   | 5333         | MPOG_MAS    | PeriopObservat                                                                                                    | ionDetails_V1_Centr  | icity_20190330_20190628.c | sv 6/28/2019 7:4 | 2:36 AM | 6/28/2019 7:42:36 AM | (none)  | 145,258           | 8 False          |                     |  |
|                   | 5332         | MPOG MAS    | PeriopObservat                                                                                                    | ionDetails V1 Centr  | icity_20180628_20190628.c | sv 6/28/2019 7:4 | 2:36 AM | 6/28/2019 7:42:36 AM | (none)  | 1,131,640         | False            |                     |  |
|                   | 5331         |             |                                                                                                    |                      | y 20190529 20190628.csv   |                  |         | 6/28/2019 7:42:36 AM |         |                   | False            |                     |  |
|                   | 5330         | MPOG MAS    | PeriopAdminist                                                                                                    | rations V1 Centricit | y_20190330_20190628.csv   | 6/28/2019 7:4    | 2:36 AM | 6/28/2019 7:42:36 AM | (none)  | 97.00             | False            |                     |  |
|                   | 5329         |             |                                                                                                    |                      | y_20180628_20190628.csv   |                  |         | 6/28/2019 7:42:35 AM |         |                   | False            |                     |  |
|                   | 5328         |             |                                                                                                    | ntricity 20190529 20 |                           | 6/28/2019 7:4    | 2:35 AM | 6/28/2019 7:42:35 AM | (none)  | 75.500            | ) False          |                     |  |
|                   | 5327         |             |                                                                                                    | ntricity_20190330_20 |                           |                  |         | 6/28/2019 7:42:35 AM |         |                   | False            |                     |  |
|                   | 5326         |             |                                                                                                    | ntricity 20180628 20 |                           |                  |         | 6/28/2019 7:42:35 AM |         |                   | False            |                     |  |
|                   | 5325         |             |                                                                                                    | city 20190529 2019   |                           |                  |         | 6/28/2019 7:42:35 AM |         |                   |                  |                     |  |
|                   | 5324         |             | and the second second se | city_20190330_2019   |                           |                  |         | 6/28/2019 7:42:24 AM |         |                   |                  |                     |  |
|                   | 5322         |             |                                                                                                    |                      | 190529_20190628.csv       |                  |         | 6/28/2019 7:42:19 AM |         |                   | ) False          |                     |  |
|                   | 5323         |             |                                                                                                    | city 20180628 2019   |                           |                  |         | 6/28/2019 7:42:23 AM |         |                   |                  |                     |  |
|                   | 5321         |             |                                                                                                    |                      | 190330_20190628.csv       |                  |         | 6/28/2019 7:42:19 AM |         |                   | ) False          |                     |  |
|                   | 5320         |             |                                                                                                    |                      | 180628_20190628.csv       |                  |         | 6/28/2019 7:42:19 AM |         |                   | ) False          |                     |  |
|                   | 5319         |             |                                                                                                    | Centricity 20190529  |                           |                  |         | 6/28/2019 7:42:19 AM |         |                   |                  |                     |  |
|                   | 5318         |             |                                                                                                    | Centricity_20190330  | 2                         |                  |         | 6/28/2019 7:42:18 AM |         |                   |                  |                     |  |
|                   | 5317         |             |                                                                                                    | ricity 20190529 201  |                           |                  |         | 6/28/2019 7:42:18 AM |         |                   |                  |                     |  |
|                   | 5316         |             |                                                                                                    | ricity 20190330 201  |                           |                  |         | 6/28/2019 7:42:18 AM |         |                   | False            |                     |  |
|                   | 5315         |             |                                                                                                    | ricity_20180628_201  |                           |                  |         | 6/28/2019 7:42:18 AM |         |                   |                  |                     |  |
|                   | 5314         |             |                                                                                                    | V1 Centricity 20190  |                           |                  |         | 6/28/2019 7:42:18 AM |         |                   |                  |                     |  |
|                   | 5313         |             |                                                                                                    | V1 Centricity 20190  |                           |                  |         | 6/28/2019 7:42:18 AM |         |                   |                  |                     |  |

The filters at the top of the window allow the user to filter by a variety of criteria.

Module All 🗸 Target Date Range Select a date 15 to Select a date 15 Had Error 🗸 Yes 🗸 No Execution Date Range Select a date 15 to Select a date 15

- *Module*: refers to the type of data.
- *Target date range*: filters the data based on date of service.
- *Error filtering*: allows the user to look only at log records with or without errors. Please keep in mind that an error that has occurred may have since been resolved.
- *Execution date range:* filters the data based on date of log occurrence.

\*The Log Viewer is limited to the most recent 10,000 rows from each log; however, exporting the logs as a spreadsheet has no row limit and will display all rows. To export the logs, click the "Export as a spreadsheet" button at the bottom of the window.

### Second tab: Overview

Overview provides a color-coded grid representing the current status of import manager. The main grid shows the status broken down by module or "data type" (viewed in rows) and date of service month/year (viewed in columns).

| Module                                                                                | 12-16 | 01-17 | 02-17 | 03-17 | 04-17 | 05-17 | 06-17 | 07-17 | 08-17 | 09-17 | 10-17 | 11-17 | 12-17 | 01-18 | 02-18 | 03-18 | 04-18 | 05-18 | 06-18 | 07-18 | 08-18 | 09-18 | 10-18 | 11-18 | 12-18 | 01-19 | 02-19 | 03-19 | 04-19 | 05-19 | 06-19 | 07-19 | 08-19 | 09-19 | 10-19 | 11-19 |
|---------------------------------------------------------------------------------------|-------|-------|-------|-------|-------|-------|-------|-------|-------|-------|-------|-------|-------|-------|-------|-------|-------|-------|-------|-------|-------|-------|-------|-------|-------|-------|-------|-------|-------|-------|-------|-------|-------|-------|-------|-------|
| Cases                                                                                 |       |       |       |       |       |       |       |       |       |       |       |       |       |       |       |       |       |       |       |       |       |       |       |       |       |       |       |       |       |       |       |       |       |       |       |       |
| Diagnoses                                                                             |       |       |       |       |       |       |       |       |       |       |       |       |       |       |       |       |       |       |       |       |       |       |       |       |       |       |       |       |       |       |       |       |       |       |       |       |
| Diagnoses<br>HospitalMortality<br>Labs                                                |       |       |       |       |       |       |       |       |       |       |       |       |       |       |       |       |       |       |       |       |       |       |       |       |       |       |       |       |       |       |       |       |       |       |       |       |
| Labs                                                                                  |       |       |       |       |       |       |       |       |       |       |       |       |       |       |       |       |       |       |       |       |       |       |       |       |       |       |       |       |       |       |       |       |       |       |       |       |
| Patients                                                                              |       |       |       |       |       |       |       |       |       |       |       |       |       |       |       |       |       |       |       |       |       |       |       |       |       |       |       |       |       |       |       |       |       |       |       |       |
| Payers                                                                                |       |       |       |       |       |       |       |       |       |       |       |       |       |       |       |       |       |       |       |       |       |       |       |       |       |       |       |       |       |       |       |       |       |       |       |       |
| PeriopAdministrations                                                                 |       |       |       |       |       |       |       |       |       |       |       |       |       |       |       |       |       |       |       |       |       |       |       |       |       |       |       |       |       |       |       |       |       |       |       |       |
| PeriopObservationDetails                                                              |       |       |       |       |       |       |       |       |       |       |       |       |       |       |       |       |       |       |       |       |       |       |       |       |       |       |       |       |       |       |       |       |       |       |       |       |
| PeriopObservations                                                                    |       |       |       |       |       |       |       |       |       |       |       |       |       |       |       |       |       |       |       |       |       |       |       |       |       |       |       |       |       |       |       |       |       |       |       |       |
| PeriopAdministrations<br>PeriopObservationDetails<br>PeriopObservations<br>Procedures |       |       |       |       |       |       |       |       |       |       |       |       |       |       |       |       |       |       |       |       |       |       |       |       |       |       |       |       |       |       |       |       |       |       |       |       |
| StaffTracking                                                                         |       |       |       |       |       |       |       |       |       |       |       |       |       |       |       |       |       |       |       |       |       |       |       |       |       |       |       |       |       |       |       |       |       |       |       |       |

Below is a list of each module and the data it contains.

| Module                | Data Contained                                                                                                    |
|-----------------------|----------------------------------------------------------------------------------------------------|
| Cases                 | Date of Service<br>Operating Room<br>Admission Type<br>Surgical Service<br>Procedure Text<br>Diagnosis Text<br>Organization (used to determine which MPOG MAS database to use) |
| Diagnoses             | Hospital Discharge Diagnosis and Professional Fee Diagnosis Codes                                                                                                    |
| HospitalMortality     | Date of Death (in facility only)                                                                                                    |
| Labs                  | Formal Labs and Point-of-care Labs                                                                                                    |
| Patients              | Patient name<br>MRN<br>Gender<br>Ethnicity<br>Race                                                                                                    |
| Payers                | Insurance and other payer data (QCDR participants only)                                                                                                    |
| PeriopAdministrations | Fluids and Medications                                                                                                    |
| PeriopObservations    | Preoperative Notes<br>Intraoperative Notes<br>Monitor Data                                                                                                    |
| Procedures            | Professional Fee Procedure Codes<br>Hospital Discharge Procedure Codes                                                                                                    |
| StaffTracking         | Staff sign ins/outs and role (e.g. attending)                                                                                                    |

The color of each box indicates the data status within each month:

- Green- indicates data that has successfully completed all Import Manager steps. If every day of the month has successfully completed processing, display green
- Yellow- indicates data that has successfully completed some steps, but still has further steps to complete. If there are not any errors but data is still being processed for one or more days, display yellow.
- Red- indicates one or more errors. If there are any errors for any day that month, display the month as red.
- Grey- indicates missing data. If there are not any errors, no data is being processed, but there are one or more days without any data, display grey.

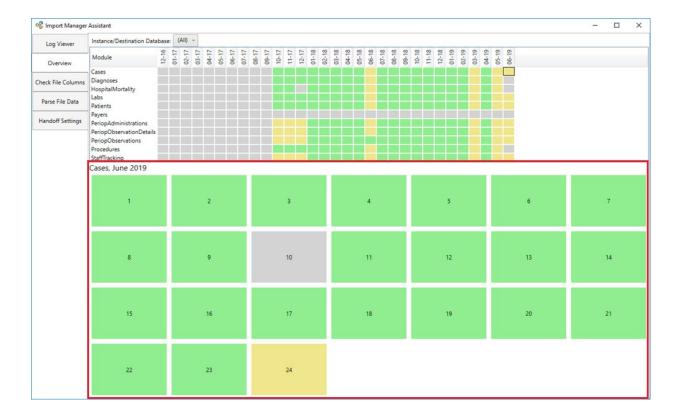

Clicking on any square will show the status of that module per day of that month.

Clicking again on any day will reveal the breakdown by source system. The source system information will tell you from where the data was extracted from (electronic health record, billing software, etc.). You can also see more details about where/what errors may have occurred. The status column will show where the data currently is in the transfer process.

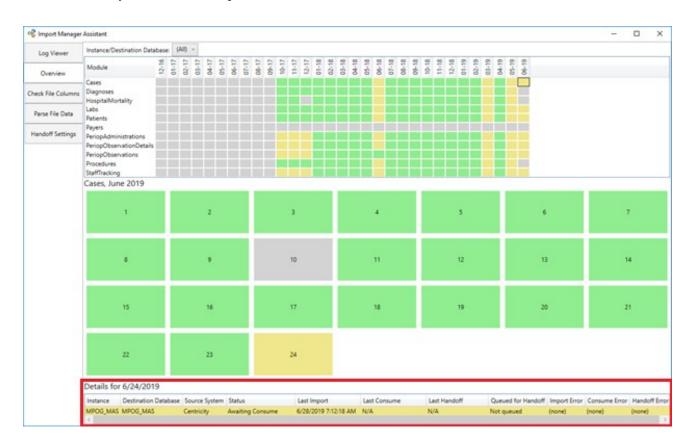

#### Third tab: Check File Columns

This tab can be useful for checking which rows in a particular file contain too many or too few columns.

|                   | Assistant    |               |                               |               |                    |                   |            |            |                  | - 0           |
|-------------------|--------------|---------------|-------------------------------|---------------|--------------------|-------------------|------------|------------|------------------|---------------|
| Log Viewer        | Instance:    | AIMS (ID: 0)  | <ul> <li>File Name</li> </ul> | PeriopAdmin   | istrations_V1_Epi  | c_20180101_2018   | 0101.csv   |            |                  | Check Columns |
|                   | Line         |               |                               |               |                    |                   | Actu       | al Columns | Expected Columns |               |
| Overview          |              |               |                               |               |                    | 2018-07-27 09:33  |            |            | 18               |               |
| heck File Columns | 1,1, , , ,40 | 62,Rocuronium | ,MG,MG,IV,IV                  | 2018-07-27 08 | :49:31.000,,0,10,, | 2018-07-27 08:49: | 34.223, 19 |            | 18               |               |
| neek me columns   | 1            |               |                               |               |                    |                   |            |            |                  |               |
| Parse File Data   |              |               |                               |               |                    |                   |            |            |                  |               |
| Handoff Settings  |              |               |                               |               |                    |                   |            |            |                  |               |
|                   |              |               |                               |               |                    |                   |            |            |                  |               |
|                   |              |               |                               |               |                    |                   |            |            |                  |               |
|                   |              |               |                               |               |                    |                   |            |            |                  |               |
|                   |              |               |                               |               |                    |                   |            |            |                  |               |
|                   |              |               |                               |               |                    |                   |            |            |                  |               |
|                   |              |               |                               |               |                    |                   |            |            |                  |               |
|                   |              |               |                               |               |                    |                   |            |            |                  |               |
|                   |              |               |                               |               |                    |                   |            |            |                  |               |
|                   |              |               |                               |               |                    |                   |            |            |                  |               |
|                   |              |               |                               |               |                    |                   |            |            |                  |               |
|                   |              |               |                               |               |                    |                   |            |            |                  |               |
|                   |              |               |                               |               |                    |                   |            |            |                  |               |
|                   |              |               |                               |               |                    |                   |            |            |                  |               |
|                   |              |               |                               |               |                    |                   |            |            |                  |               |
|                   |              |               |                               |               |                    |                   |            |            |                  |               |
|                   |              |               |                               |               |                    |                   |            |            |                  |               |
|                   |              |               |                               |               |                    |                   |            |            |                  |               |
|                   |              |               |                               |               |                    |                   |            |            |                  |               |
|                   |              |               |                               |               |                    |                   |            |            |                  |               |
|                   |              |               |                               |               |                    |                   |            |            |                  |               |
|                   |              |               |                               |               |                    |                   |            |            |                  |               |

File names can be obtained by copying and pasting them from the Log Viewer tab. To do so, right click on any file name and click "Copy".

| Log Viewer         | Module All  |             | ~               | Target Date Range    | Select a date 15 to Sel                      | ect a date 15 | Had Err | or 🖌 Yes 🖌 No       | Executio | on Date Range Select a date 15 | to Select a date 15 |  |
|--------------------|-------------|-------------|-----------------|----------------------|----------------------------------------------|---------------|---------|---------------------|----------|--------------------------------|---------------------|--|
| Overview           | Import Log  | Consume Log | Handoff Log     | Handoff Queue        |                                              |               |         |                     |          |                                |                     |  |
|                    | Log Entry I | 0 Instance  | File Name       |                      |                                              | Start         |         | End                 | Error    | File Size (Bytes) Is MultiDate |                     |  |
| Check File Columns | 37766       | MPOG_MAS    | StaffTracking_V | 1_EpicClarity_091020 | 18_20190910.csv                              | 9/10/2019 8:1 | 2:23 AM | 9/10/2019 8:12:23 4 | M (none) | 118,462 True                   |                     |  |
|                    | 37765       | MPOG_MAS    | StaffTracking_V | 1_EpicClarity_061220 | 19_20190910.csv                              | 9/10/2019 8:1 | 2:23 AM | 9/10/2019 8:12:23 / | M (none) | 130,097 True                   |                     |  |
| Parse File Data    | 37764       | MPOG MAS    | Procedures V1   | EpicClarity 2019061  | 2 20190910.csv                               | 9/10/2019 8:1 | 2:23 AM | 9/10/2019 8:12:23 / | M (none) | 7,588,584 False                |                     |  |
| Parse File Data    | 37763       |             |                 | EpicClarity 2018091  |                                              |               |         | 9/10/2019 8:12:23 4 |          |                                |                     |  |
|                    | 37762       |             |                 |                      | 09102018 20190910.csv                        |               |         | 9/10/2019 8:12:23 / |          |                                |                     |  |
| Handoff Settings   | 37761       |             |                 |                      | arity 09102018 2019091                       |               |         | 9/10/2019 8:12:22   |          |                                |                     |  |
|                    | 37760       |             |                 |                      | arity 06122019 20190910.c                    |               |         |                     |          |                                |                     |  |
|                    | 37759       |             |                 |                      | v 09102018 20190910.csv                      |               |         | 9/10/2019 8:12:22 / |          |                                |                     |  |
|                    | 37758       |             |                 | picClarity 20190612  |                                              |               |         | 9/10/2019 8:12:22 / |          |                                |                     |  |
|                    | 37757       |             |                 | picClarity 20180910  |                                              |               |         | 9/10/2019 8:12:20 / |          |                                |                     |  |
|                    | 37756       |             |                 | 1 EpicClarity 090620 |                                              |               |         | 9/10/2019 7:42:55 / |          |                                |                     |  |
|                    | 37755       |             |                 | 1 EpicClarity 081120 |                                              |               |         | 9/10/2019 7:42:55 / |          |                                |                     |  |
|                    | 37754       |             |                 | 1_Centricity_201909  |                                              |               |         | 9/10/2019 7:42:55   |          |                                |                     |  |
|                    | 37753       |             |                 | 1 Centricity 201908  |                                              |               |         | 9/10/2019 7:42:55   |          |                                |                     |  |
|                    | 37752       |             |                 | 1 Centricity 201906  |                                              |               |         | 9/10/2019 7:42:55 / |          |                                |                     |  |
|                    | 37751       |             |                 | 1 Centricity 201809  |                                              |               |         | 9/10/2019 7:42:55   |          |                                |                     |  |
|                    | 37750       |             |                 | EpicClarity 2019090  |                                              |               |         | 9/10/2019 7:42:55 / |          |                                |                     |  |
|                    | 37749       |             |                 | EpicClarity 2019081  |                                              |               |         | 9/10/2019 7:42:55   |          |                                |                     |  |
|                    | 37748       |             |                 |                      | 09062019 20190910.csv                        |               |         | 9/10/2019 7:42:55 / |          |                                |                     |  |
|                    | 37747       |             |                 |                      | 08112019_20190910.csv                        |               |         | 9/10/2019 7:42:53 / |          |                                |                     |  |
|                    | 37746       |             |                 |                      | 06122019_20190910.csv                        |               |         | 9/10/2019 7:42:53 / | . ,      |                                |                     |  |
|                    | 37745       |             |                 |                      |                                              |               |         | 9/10/2019 7:42:52 / |          |                                |                     |  |
|                    | 37744       |             |                 |                      | 0190612_20190910.csv<br>0180910_20190910.csv |               |         | 9/10/2019 7:42:52 4 |          |                                |                     |  |
|                    | 37743       |             |                 |                      |                                              |               |         |                     |          |                                |                     |  |
|                    |             |             |                 |                      | larity_09062019_20190910.cs                  |               |         |                     |          |                                |                     |  |
|                    | 37742       |             |                 |                      | arity_08112019_20190910.c                    |               |         |                     |          |                                |                     |  |
|                    | 37741       |             |                 |                      | city_20190612_20190910.cs                    |               |         |                     |          |                                |                     |  |
|                    | 37740       |             |                 |                      | city_20180910_20190910.cs                    |               |         |                     |          |                                |                     |  |
|                    | 37739       |             |                 |                      | ty_08112019_20190910.csv                     |               |         | 9/10/2019 7:42:35 4 |          |                                |                     |  |
|                    | 37738       |             |                 |                      | y_06122019_20190910.csv                      |               |         | 9/10/2019 7:42:35 / |          |                                |                     |  |
|                    | 37737       |             |                 |                      | _20190612_20190910.csv                       |               |         | 9/10/2019 7:42:35   |          |                                |                     |  |
|                    | 37736       |             |                 |                      | _20180910_20190910.csv                       |               |         | 9/10/2019 7:42:35 / |          |                                |                     |  |
|                    | 37735       |             |                 | ntricity_20180910_20 |                                              |               |         | 9/10/2019 7:42:35   |          |                                |                     |  |
|                    | 37734       |             |                 | tity_20190612_2019   |                                              |               |         | 9/10/2019 7:42:35 4 |          |                                |                     |  |
|                    | 37733       |             |                 | tity_20180910_2019   |                                              |               |         | 9/10/2019 7:42:25   |          |                                |                     |  |
|                    | 37732       | MPOG MAS    | HospitalMortali | tv V1 Centricity 201 | 90612 20190910.csv                           | 9/10/2019 7:4 | 2:19 AM | 9/10/2019 7:42:19 / | M (none) | 680 False                      |                     |  |

# Fourth tab: Parse File Data

This tab allows the user to see the contents of an imported file. To find a file name, use the Log Viewer to look at either the import log or the consume log. To copy a file name, right click on it and select "Copy".

| Log Viewer        | Instance: | MPOG_N | AAS (ID: 0) ~ File | Name: PeriopAdmini | strations_V1_Cer | ntricity_20190617_20190709.csv    |            |            |         |           |                         | Parse File Data   |
|-------------------|-----------|--------|--------------------|--------------------|------------------|-----------------------------------|------------|------------|---------|-----------|-------------------------|-------------------|
|                   | AdminID   | CaseID | Phaseof_Care_ID    | Phaseof_Care_Name  | AdminType_ID     | AdminType_Name                    | UnitID     | UnitName   | RouteID | RouteName | DoseStart_Time          | DoseEnd_Time      |
| Overview          |           |        |                    |                    | 6730             | Milrinone Load                    | MG         | MG         | IV      | IV        | 2019-06-17 12:20:22.000 |                   |
|                   |           |        |                    |                    | 6741             | Milrinone Infusion                | MCG/KG/MIN | MCG/KG/MIN |         |           | 2019-06-17 12:20:35.000 | 2019-06-17 12:25: |
| heck File Columns |           |        |                    |                    | 39462            | Norepinephrine (Levophed) (bolus) | MCG        | MCG        | IV      | IV        | 2019-06-17 12:19:00.000 |                   |
|                   |           |        |                    |                    | 39462            | Norepinephrine (Levophed) (bolus) | MCG        | MCG        | IV      | IV        | 2019-06-17 12:21:17.000 |                   |
| Parse File Data   |           |        |                    |                    | 21064            | Diphenhydramine 50 mg             | MG         | MG         | IVP     | IVP       | 2019-06-17 12:23:01.000 |                   |
| Faise file Data   |           |        |                    |                    | 39449            | Famotidine (Pepcid)               | MG         | MG         | IV      | IV        | 2019-06-17 12:23:08.000 |                   |
|                   |           |        |                    |                    | 3416             | Epinephrine                       | MCG        | MCG        | IV      | IV        | 2019-06-17 12:24:51.000 |                   |
| andoff Settings   |           |        |                    |                    | 21090            | Hydrocortisone 100 mg             | MG         | MG         | IVP     | IVP       | 2019-06-17 12:23:16.000 |                   |
|                   |           |        |                    |                    | 5858             | Calcium Chloride MG IV            | MG         | MG         | IV      | IV        | 2019-06-17 12:25:24.000 |                   |
|                   |           |        |                    |                    | 6741             | Milrinone Infusion                | MCG/KG/MIN | MCG/KG/MIN |         |           | 2019-06-17 12:25:37.000 | 2019-06-17 13:00: |
|                   |           |        |                    |                    | 7370             | Sodium Bicarbonate                | MEQ        | MEQ        | IV      | IV        | 2019-06-17 12:25:44.000 |                   |
|                   |           |        |                    |                    | 3416             | Epinephrine                       | MCG        | MCG        | IV      | IV        | 2019-06-17 12:32:23.000 |                   |
|                   |           |        |                    |                    | 6045             | Epinephrine                       | MCG/KG/MIN | MCG/KG/MIN |         |           | 2019-06-17 12:34:08.000 | 2019-06-17 13:00: |
|                   |           |        |                    |                    | 3416             | Epinephrine                       | MCG        | MCG        | IV      | IV        | 2019-06-17 12:33:00.000 |                   |
|                   |           |        |                    |                    | 3416             | Epinephrine                       | MCG        | MCG        | IV      | IV        | 2019-06-17 12:35:00.000 |                   |
|                   |           |        |                    |                    | 6934             | Protamine                         | MG         | MG         | IV      | IV        | 2019-06-17 12:39:19.000 |                   |
|                   |           |        |                    |                    | 6752             | Norepinephrine                    | MCG/KG/MIN | MCG/KG/MIN |         |           | 2019-06-17 12:41:31.000 | 2019-06-17 13:17: |
|                   |           |        |                    |                    | 5858             | Calcium Chloride MG IV            | MG         | MG         | IV      | IV        | 2019-06-17 12:50:41.000 |                   |
|                   |           |        |                    |                    | 6934             | Protamine                         | MG         | MG         | IV      | IV        | 2019-06-17 12:54:52.000 |                   |
|                   |           |        |                    |                    | 5858             | Calcium Chloride MG IV            | MG         | MG         | IV      | IV        | 2019-06-17 12:57:29.000 |                   |
|                   |           |        |                    |                    | 6135             | Insulin, Regular Bolus            | UNITS      | UNITS      | IV      | IV        | 2019-06-17 12:57:34.000 |                   |
|                   |           |        |                    |                    | 6045             | Epinephrine                       | MCG/KG/MIN | MCG/KG/MIN |         |           | 2019-06-17 13:00:44.000 | 2019-06-17 15:47: |
|                   |           |        |                    |                    | 6741             | Milrinone Infusion                | MCG/KG/MIN | MCG/KG/MIN |         |           | 2019-06-17 13:00:47.000 | 2019-06-17 15:47: |
|                   |           |        |                    |                    | 6752             | Norepinephrine                    | MCG/KG/MIN | MCG/KG/MIN |         |           | 2019-06-17 13:17:54.000 | 2019-06-17 13:31: |
|                   |           |        |                    |                    | 3207             | Fentanyl                          | MCG        | MCG        | IVP     | IVP       | 2019-06-17 13:22:20.000 |                   |
|                   |           |        |                    |                    | 6752             | Norepinephrine                    | MCG/KG/MIN | MCG/KG/MIN |         |           | 2019-06-17 13:31:11.000 | 2019-06-17 14:02: |
|                   |           |        |                    |                    | 5000             | Propofol Infusion                 | MCG/KG/MIN | MCG/KG/MIN |         |           | 2019-06-17 13:40:14.000 | 2019-06-17 14:48: |
|                   |           |        |                    |                    | 6752             | Norepinephrine                    | MCG/KG/MIN | MCG/KG/MIN |         |           | 2019-06-17 14:02:35.000 | 2019-06-17 14:11: |
|                   |           |        |                    |                    | 6752             | Norepinephrine                    | MCG/KG/MIN | MCG/KG/MIN |         |           | 2019-06-17 14:11:33.000 | 2019-06-17 14:56: |
|                   |           |        |                    |                    | 6934             | Protamine                         | MG         | MG         | IV      | IV        | 2019-06-17 14:31:51.000 |                   |
|                   |           |        |                    |                    | 4062             | Rocuronium                        | MG         | MG         | IV      | IV        | 2019-06-17 14:24:00.000 |                   |
|                   |           |        |                    |                    | 5000             | Propofol Infusion                 | MCG/KG/MIN | MCG/KG/MIN |         |           | 2019-06-17 14:48:40.000 |                   |
|                   |           |        |                    |                    | 6752             | Norepinephrine                    | MCG/KG/MIN | MCG/KG/MIN |         |           | 2019-06-17 14:56:46.000 | 2019-06-17 15:47: |
|                   |           |        |                    |                    | 3207             | Fentanyl                          | MCG        |            | IVP     | IVP       | 2019-06-17 15:21:37.000 |                   |
|                   |           |        |                    |                    | 46681            | Sugammadex                        | MG         |            | IV      | IV        | 2019-06-17 15:46:33.000 |                   |
|                   |           |        |                    |                    | 3207             | Fentanyl                          | MCG        | MCG        | IVP     | IVP       | 2019-06-17 12:19:16.000 |                   |
|                   |           |        |                    |                    | 5590             | Lidocaine MG IV                   | MG         |            | IV      | IV        | 2019-06-17 12:23:37.000 |                   |
|                   |           |        |                    |                    | 5185             | Propofol Bolus                    | MG         | MG         | IV      | IV        | 2019-06-17 12:24:25.000 |                   |

#### Fifth tab: Handoff Settings

The fifth tab contains the settings for handoff.

- Lab linking refers to which labs are included in a given target date.
  - CaseLinked should be used if all labs for the patients that had a case that day were pulled.
  - DateLinked should be used if all labs taken that day are included in the file.
- Billing tolerance in minutes adjusts how close timing of a billing code and a case start time can be to be considered a match.

Do NOT change these values without consulting MPOG staff.

| ଣ୍ଟି Import Manager | Assistant –                                                                       | × |
|---------------------|-----------------------------------------------------------------------------------|---|
| Log Viewer          | Destination Database Lab Linking Billing Tolerance in Minutes MPOG_MAS CaseLinked |   |
| Overview            |                                                                                   |   |
| Check File Columns  |                                                                                   |   |
| Parse File Data     |                                                                                   |   |
| Handoff Settings    |                                                                                   |   |
|                     |                                                                                   |   |
|                     |                                                                                   |   |
|                     |                                                                                   |   |
|                     |                                                                                   |   |
|                     |                                                                                   |   |
|                     |                                                                                   |   |
|                     |                                                                                   |   |
|                     |                                                                                   |   |
|                     |                                                                                   |   |
|                     |                                                                                   |   |
|                     |                                                                                   |   |
|                     |                                                                                   |   |
|                     |                                                                                   |   |
|                     |                                                                                   |   |
|                     |                                                                                   |   |
|                     |                                                                                   |   |